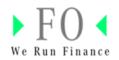

# User Manual for Financial Vendor Portal

| Access Financial Vendor Portal via Supplier Portal | 2  |
|----------------------------------------------------|----|
| Description of FVP functionalities                 | 4  |
| Selection of entity                                | 4  |
| Display Invoice Status                             | 7  |
| General settings                                   | 8  |
| Overview Invoice Date/Invoice Posting Date         | 9  |
| Search functionality for open and closed invoices  |    |
| Download attachments                               |    |
| Payment Advices                                    | 14 |
| Send "Request for Payments"                        |    |
| Display your own data                              |    |
| Send "Requests for Master Data Change"             |    |
| Message to Front Office AP Department              |    |
| Send a "Request for Invoice Status"                |    |
| Send a "Request on Master Data"                    | 20 |
| Send a "Request on reduced/rejected invoices"      | 21 |
| Send a "Request for Payments"                      | 22 |
| Help & FAQs                                        | 22 |
| Technical Support                                  | 23 |
| Learn more                                         | 23 |

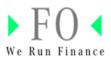

# Access Financial Vendor Portal via Supplier Portal

1. Access Mercedes Benz Supplier Portal using below link: <u>Homepage | Mercedes-Benz Supplier Portal</u>

2. Open FVP application via Mercedes-Benz Supplier Portal (MBSP)

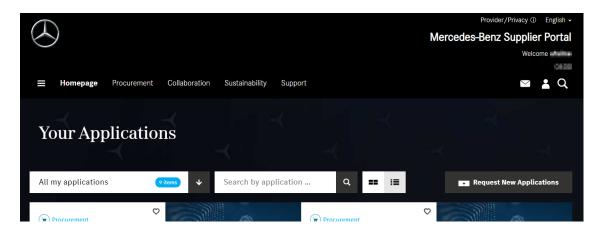

All application will be displayed, if FVP application is not displayed then click on drop down "All my application" you can see the FVP application or Search Financial Vendor Portal in the search bar.

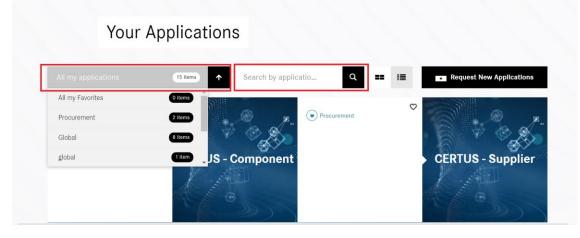

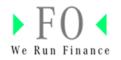

2. Financial Vendor Portal (FVP) is shown in the MBSP. Launch the Application by clicking on the FVP tile.

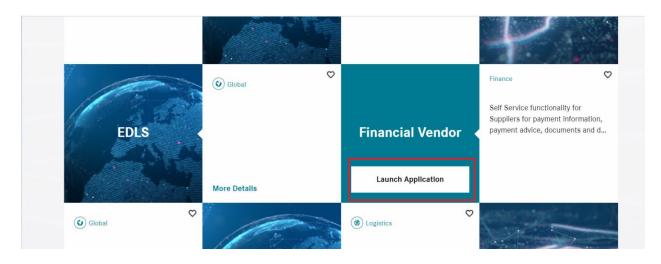

3. Click on FVP tile.

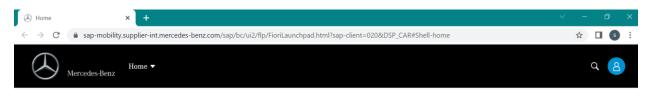

| Financial Vendor Portal        |  |
|--------------------------------|--|
| FVP<br>Accounting Self Service |  |
| EC<br>Display Open / Closed    |  |

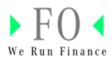

## **Description of FVP functionalities**

### Selection of entity

1. On Click on FVP tile below screen will be displayed. You can see your User Name, Vendor Account Number, User Short ID and User Email ID information.

| ← ← Financial Vendor Portal ▼ Mercedes Benz |                   | ۹ 🖨 🛑         |
|---------------------------------------------|-------------------|---------------|
|                                             | Company Selection | 🗹 🕜 Help      |
| Vendor Account: 1<br>Userid: 14<br>E-Mail:  |                   |               |
| Company Name Mercedes Benz AG C9            |                   | Start Request |

2. User can select the list of legal entities/company codes that he is doing business with by clicking on the marked icon. Mercedes-Benz AG is pre-selected as default.

| < | Mercedes-Benz Financial Vendor Portal •        |                   | Q             | • |
|---|------------------------------------------------|-------------------|---------------|---|
|   |                                                | Company Selection | 🖉 🕜 Help      |   |
|   | Vendor Account                                 |                   |               |   |
|   | Useridi anti anti anti anti anti anti anti ant |                   |               |   |
|   |                                                | ]                 |               |   |
|   | Company Name Mercedes Benz AG                  |                   | Start Request |   |

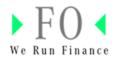

3. A list of Legal entities/ Company Names are provided as shown below.

| <               | Select Company            |                           | 2   |   | 8        |
|-----------------|---------------------------|---------------------------|-----|---|----------|
| $\bigcirc$      | Search                    |                           | ۹   |   |          |
|                 | Company Name              | Address                   | 18  |   |          |
|                 | Mercedes-Benz Group AG    | Mercedes-Benz Group AG    |     | Ľ | (?) Help |
|                 | Mercedes Benz AG          | Mercedes Benz AG          |     |   |          |
| COMPARED TO     | Daimler Truck AG          | Daimler Truck AG          |     |   |          |
| And Description | MB Manufact. Hungary Kft. | MB Manufact. Hungary Kft. |     |   |          |
| Traces and the  | MB - Manufacturing Poland | MB - Manufacturing Poland |     |   |          |
|                 | DGS Berlin GmbH           | DGS Berlin GmbH           |     |   |          |
|                 | CARS Technik & Logistik   | CARS Technik & Logistik   |     |   |          |
|                 | Daimler Real Estate GmbH  | Daimler Real Estate GmbH  |     |   |          |
| Company Name    | LAB1886 GmbH              | LAB1886 GmbH              | . 8 |   |          |
|                 | Star Assembly SRL         | Star Assembly SRL         |     |   |          |
|                 | MB Vertrieb PKW GmbH      | MB Vertrieb PKW GmbH      | . I |   |          |
|                 | MB Vertrieb NFZ GmbH      | MB Vertrieb NFZ GmbH      |     |   |          |
|                 | MB Project Consult GmbH   | MB Project Consult GmbH   | . I |   |          |
|                 |                           | Can                       | cel |   |          |

4. Select for example the Company "Mercedes Benz Group AG".

| es-Benz    | Select Company                              |                                             |
|------------|---------------------------------------------|---------------------------------------------|
|            | Search                                      | Q                                           |
|            | Company Name                                | Address                                     |
|            | Mercedes Benz AG                            | Mercedes Benz AG                            |
|            | Mercedes-Benz Group AG                      | Mercedes-Benz Group AG                      |
| 1.00       | MB Manufact. Hungary Kft.                   | MB Manufact. Hungary Kft.                   |
| a saata da | MB - Manufacturing Poland                   | MB Manufacturing Poland                     |
| 11.16      | DGS Berlin GmbH                             | Daimler Group Services Berlin               |
|            | CARS Technik & Logistik                     | CARS Technik & Logistik GmbH                |
|            | Daimler Real Estate GmbH                    | Daimler Real Estate GmbH                    |
|            | LAB 1886 GmbH                               | LAB1886 GmbH                                |
| Name       | Star Assembly SRL                           | Star Assembly SRL                           |
|            | MB Vertrieb PKW GmbH                        | MB Vertrieb PKW GmbH                        |
|            | MB Vertrieb NFZ GmbH                        | MB Vertrieb NFZ GmbH                        |
|            | Daimler Gastronomie GmbH                    | Daimler Gastronomie GmbH                    |
|            | Grundstücksverwaltungsges. Daimler AG & Co. | Grundstücksverwaltungsges. Daimler AG & Co. |
|            | MB Project Consult GmbH                     | MB Project Consult GmbH                     |
|            | TASIAP GmbH                                 | TASIAP GmbH                                 |
|            | ANOTA Fhrzg Serv/Vert.mbH                   | ANOTA Fhrzg Serv/Vert.mbH                   |
|            | Accumotive GmbH & Co. KG                    | Accumotive GmbH & Co. KG                    |
|            |                                             |                                             |
|            |                                             | Cancel                                      |

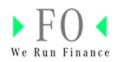

4. Select the Company Name and click on **Start Request**.

| ✓ Mercedes-Benz Financial Vendor Portal ▼          |                   | Q (#)         |
|----------------------------------------------------|-------------------|---------------|
|                                                    | Company Selection | 🗹 🛞 Help      |
| Vendor Account: Maria Userid:<br>Userid: E-Mail: a |                   |               |
| Company Name Mercedes-Benz Group AG                |                   | Start Request |

- 5. The following screen is shown where you can access:
- **Display Invoices status** → Open/Closed invoices can be seen and attachments can be downloaded.
- **Payment Advices**  $\rightarrow$  Payment Advices generated can be seen and downloaded.
- **Display your own data** → Vendor Master information can be displayed and access to Supplier Database (SDB) is provided.
- Message to Front Office AP Department → you can send different requests, e.g. request for Invoices status, Payments etc.

Details of each sections are described on the following pages.

| Financial Vendor Portal                                                                                        | •                | ⊕ (8)        |
|----------------------------------------------------------------------------------------------------|------------------|--------------|
| <                                                                                                    | Mercedes Benz AG |              |
|                                                                                                    |                  | Show Remarks |
| Address:<br>Userid:<br>E-Mail:<br>Local Vendor Number:                                                         |                  |              |
| Display Invoices status<br>With this function all your invoice statuses can be displayed                       |                  | >            |
| Payment Advice<br>With this Function all Payment Advices can be requested                                      |                  | >            |
| Display your own data<br>With this Function you can check your Master Data                                     |                  | >            |
| Message to Front Office AP Department<br>With this Function you send a Message to the respective AP Accountant |                  | >            |

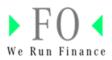

### **Display Invoice Status**

Open/Closed invoices can be seen and attachments can be downloaded.

1. Click on "Display Invoices Status"

| Mercedes Benz AG      Mercedes Benz AG      Mercedes Benz AG      Display Invoices status  Display Invoices status  With this function all your invoice statuses can be displayed  Payment Advice                                                                                                    | Announcement |
|----------------------------------------------------------------------------------------------------|--------------|
| Vendor Account:<br>Address:<br>Userdd:<br>E-Mai:<br>Local Vendor Number:<br>Display Invoices status<br>With this function all your invoice statuses can be displayed                                                                                                    |              |
| Vendor Account:<br>Address:<br>Userda:<br>E-Mail:<br>Local Vendor Number:<br>Display Invoices status<br>With this function all your invoice statuses can be displayed                                                                                                    |              |
| Vendor Account:                                                                                                    |              |
| Address: Final Control of Control of Control |              |
| Userid:<br>E-Mait:<br>Local Vendor Number:<br>Display Invoices status<br>With this function all your invoice statuses can be displayed                                                                                                    |              |
| E-Mall:<br>Local Vendor Number: The The The The The The The The The The                                                                                                    |              |
| Local Vendor Number:                                                                                                    |              |
| Display Invoices status<br>With this function all your invoice statuses can be displayed                                                                                                    |              |
| With this function all your invoice statuses can be displayed                                                                                                    |              |
| With this function all your invoice statuses can be displayed                                                                                                    |              |
|                                                                                                    |              |
| Diument Arbine                                                                                                    |              |
|                                                                                                    |              |
| With this Function all Payment Advices can be requested                                                                                                    | >            |
|                                                                                                    |              |
| Display your own data                                                                                                    |              |
| With this Function you can check your Master Data                                                                                                    | >            |
|                                                                                                    |              |
| Message to Front Office AP Department<br>With this Function you send a Message to the respective AP Accountant                                                                                                    |              |

2. Click on **Start Request** to see the list of Open Invoices available.

| < A Mercedes-Benz Fit                                                                             | nancial Vendor Portal 🔻 |                                    |                      | ۹ 🔀      |
|---------------------------------------------------------------------------------------------------|-------------------------|------------------------------------|----------------------|----------|
| <                                                                                                 |                         | Mercedes Benz AG                   |                      |          |
|                                                                                                   |                         | Selection for open/closed invoices |                      | (2) Help |
| GEMS INT Testu:<br>Vinder Account:<br>Addrea:<br>Userde:<br>Local Vendor Number:<br>Open Invoices | Ser                     | Closed invoices                    |                      |          |
|                                                                                                   |                         | -                                  |                      | -        |
| Open at Key Date:                                                                                 | 20.01.2023              | Clearing Date:                     | To:<br>Start Request |          |

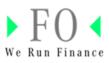

| Q    |               | Fin<br>les-Benz | ancial Vendor Por | tal ▼     |              |             |             |                 |           |                         |             | Q (#           |
|------|---------------|-----------------|-------------------|-----------|--------------|-------------|-------------|-----------------|-----------|-------------------------|-------------|----------------|
|      |               |                 |                   |           | Mercede      | es Benz AG  |             |                 |           |                         |             |                |
|      |               |                 |                   |           | Open Invoic  | es Results  |             |                 |           |                         |             | (?) H          |
|      |               |                 |                   |           |              |             |             |                 |           |                         |             |                |
| Line | e Invoices Re | sults           |                   |           |              | Searc       | ch Values i | in all Columns  |           |                         | Q           | € ©            |
| â    | Full List     |                 |                   |           |              |             |             |                 |           |                         |             |                |
| BA   | Doc. No       | Ref. No.        | Assignment        | Doc. Type | Invoice Date | Doc. Amount | CURR        | Company<br>Code | Due Date  | Pay. blk /<br>Doc. Info | Clear. Date | Docs/Inquiry   |
| 110  | 3176346289    | -0334/00000     | 4111418000        | India     | 90.00.2023   | -0.000.00   | 0.8         | 100             | 10.1.2022 | Free for<br>percent     |             | Intrans        |
| 100  | 317600100     | 400040878       | 10000-0009        | Investor  | 10.01.0033   | -0.05529    | 0.00        | 100             | 16.0.2012 | Reacher<br>payment      |             | Description of |

### General settings

1. Change settings by clicking on the marked icon, e.g. to hide columns.

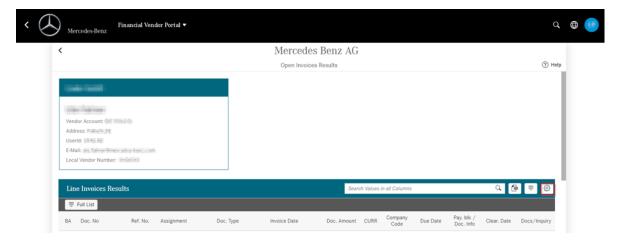

| <                                  | Columns              | Reset   |                         |                          |
|------------------------------------|----------------------|---------|-------------------------|--------------------------|
|                                    | Search               | Q ^ V   |                         | (?) Help                 |
|                                    | Select All           |         |                         |                          |
|                                    | ⊡ BA                 |         |                         |                          |
|                                    | Doc. No              |         |                         |                          |
| Local Vendor Number: In College    | Ref. No.             |         |                         |                          |
|                                    | I Assignment         |         |                         |                          |
|                                    | 🗹 Doc. Type          | Golumna |                         | 4 6 7 0                  |
| The Full List                      | Invoice Date         |         |                         |                          |
|                                    | Doc. Amount          | ompany  | Pay, bik (              |                          |
| BA Doc. No Ref. No. Assignment     | Doc 💟 CURR           | Code    | Due Date Doc. Info      | Clear. Date Docs/Inquiry |
| IN PERSON OF BRIDE                 | Company Code         | 00-0    | Statute Party           |                          |
|                                    | Due Date             |         |                         |                          |
|                                    | Pay, blk / Doc. Info | 000     |                         |                          |
| INC DESCRIPTION ADDRESS OF TAXABLE | Clear, Date          | 1000    | all in party . Free for |                          |

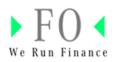

2. Change order of list by clicking the marked item

| Financial Vendor Portal         |           |              |                  |                  |          |                         |             | Q            |  |
|---------------------------------|-----------|--------------|------------------|------------------|----------|-------------------------|-------------|--------------|--|
| <                               |           | Mercedes     | s Benz AG        |                  |          |                         |             |              |  |
|                                 |           | Open Invoice | s Results        |                  |          |                         |             | ⑦ Help       |  |
| E-Mail:<br>Local Vendor Number: |           |              |                  |                  |          |                         |             |              |  |
| Line Invoices Results           |           |              | Search Value     | s in all Columns |          |                         | Q           | • ≡ ⊚        |  |
| Full List                       |           |              |                  |                  |          |                         |             |              |  |
| BA Doc. No Ref. No. Assignment  | Doc. Type | Invoice Date | Doc. Amount CURF | Company<br>Code  | Due Date | Pay. blk /<br>Doc. Info | Clear. Date | Docs/Inquiry |  |

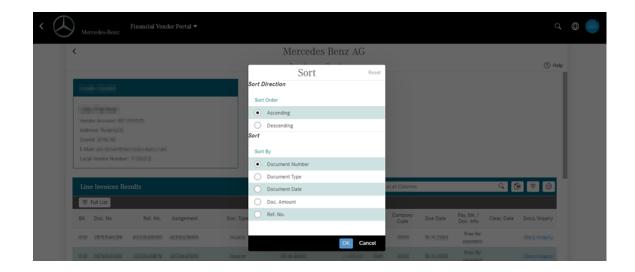

### Overview Invoice Date/Invoice Posting Date

| Lin | Line Invoices Results |          |            |           |                           | Search Valu | Search Values in all Columns Q |                |                   |             | ∎ ≜ ©        |
|-----|-----------------------|----------|------------|-----------|---------------------------|-------------|--------------------------------|----------------|-------------------|-------------|--------------|
| Ê   | Full List             |          |            |           |                           |             |                                |                |                   |             |              |
| BA  | Doc. No               | Ref. No. | Assignment | Doc. Type | Invoice Date Posting Date | Doc. Amount | Curr                           | Current Status | Payment<br>Due on | Clear. Date | Docs/Inquiry |

Based on the new column "Inovice Posting Date" you will know when the invoice arrived on Mercedes side.

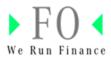

Search functionality for open and closed invoices For open invoices

Search by your (=supplier's) invoice number, internal (=entity specific) document number, document date, amount or currency.

To search for invoices with payment block, use the checkbox next to "Payment Block".

Click "Start Request" afterwards.

| <                                              | Mercedes-Benz Group AG             |              |        |
|------------------------------------------------|------------------------------------|--------------|--------|
|                                                | Selection for open/closed invoices |              | ⑦ Help |
| 1000-10001                                     |                                    |              |        |
|                                                |                                    |              |        |
| Vendor Account:                                |                                    |              |        |
| Address:                                       |                                    |              |        |
| Userid:                                        |                                    |              |        |
|                                                |                                    |              |        |
| Local Vendor Number:                           |                                    |              |        |
|                                                |                                    |              |        |
|                                                |                                    |              |        |
|                                                | Closed invoices                    |              |        |
| Local Vendor Number: [                         | Closed invoices                    | Tec 🔲        |        |
| Open Invoices                                  | Clearing Date:                     | det.MMAyyyyy | -      |
| Open Invoices     Open at Key Date: 10.11.2023 | Clearing Date: Document Date:      | dd.MMA,yyyy  | 7      |
| Open Invoices     Open at Key Date: 10.11.2023 | Clearing Date:                     | dd.MM.yyyy 🔟 | 7      |

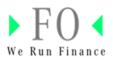

#### For closed invoices

Search by selecting a dedicated time span, document date, amount or currency. Then click on "**Start Request**".

| <                                                                                                    | Mer         | rcedes Benz AG           |                               |          |
|----------------------------------------------------------------------------------------------------|-------------|--------------------------|-------------------------------|----------|
|                                                                                                    | Selection f | for open/closed invoices |                               | (?) Help |
|                                                                                                    |             |                          |                               |          |
|                                                                                                    |             |                          |                               |          |
| UR-Tables                                                                                                    |             |                          |                               |          |
| Vendor Account: Address: Market Address: Market Address: Marke |             |                          |                               |          |
| Userid:                                                                                                    |             |                          |                               |          |
|                                                                                                    |             |                          |                               |          |
| E-Mail: and fail or Times adoption of the last                                                                                                    |             |                          |                               |          |
|                                                                                                    |             |                          |                               |          |
| E-Mail: one follow three advantages and                                                                                                    |             |                          |                               |          |
| E-Mail: one follow three advantages and                                                                                                    |             |                          |                               |          |
| E-Mail: one follow three advantages and                                                                                                    |             | Closed invoices          |                               |          |
| E-Mail: an famor there are some composite for the second second s |             | -                        | 01.09.2023 To: 10.11.2023 To: |          |
| E-Mail: an famor the second local Vendor Number: 1 1000                                                                                                    |             | -                        | 01.09.2023 To: 10.11.2023     |          |
| E-Mail: an famor Book and Company<br>Local Vendor Number: E Book 5                                                                                                    |             | Clearing Date:           | dd.MMJ9999                    |          |

#### The following screen appears:

| Mercedes-Benz                 | Financial Ve | ndor Portal 🔻 |           |               |             |            |                 |            |                         |             |              |
|-------------------------------|--------------|---------------|-----------|---------------|-------------|------------|-----------------|------------|-------------------------|-------------|--------------|
|                               |              |               |           | Mercede       | s Benz AG   |            |                 |            |                         |             |              |
|                               |              |               |           | Closed Invoid | es Results  |            |                 |            |                         |             | 0            |
| Inc. Call                     |              |               |           |               |             |            |                 |            |                         |             |              |
|                               |              |               |           |               |             |            |                 |            |                         |             |              |
| de l'ester                    |              |               |           |               |             |            |                 |            |                         |             |              |
| Vendor Account:               | 0.04111      |               |           |               |             |            |                 |            |                         |             |              |
| Address:                      |              |               |           |               |             |            |                 |            |                         |             |              |
| Userid: Userid:               |              |               |           |               |             |            |                 |            |                         |             |              |
| E-Mail:<br>Local Vendor Numbe |              |               |           |               |             |            |                 |            |                         |             |              |
| Local Vendor Multipe          |              |               |           |               |             |            |                 |            |                         |             |              |
|                               |              |               |           |               |             |            |                 |            |                         |             |              |
| Line Invoices R               | esults       |               |           |               | Searc       | h Values i | in all Columns  |            |                         | Q [         | € = ©        |
|                               |              |               |           |               |             |            |                 |            |                         |             |              |
| BA Doc. No                    |              |               | D 7       | Invoice Date  | Doc. Amount | CURR       | Company<br>Code | Due Date   | Pay. blk /<br>Doc. Info | Clear. Date | Docs/Inquiry |
|                               | Ref. No.     | Assignment    | Doc. Type |               |             |            |                 |            |                         |             |              |
| IN DIVISION                   | Ref. No.     |               | Doc. type | 0.04.2010     | -113,0      | 1.0        | 0010            | 10:0120:0  | Free for<br>programment | 0.012103    | Inc. (mpir)  |
|                               | 1144040      |               |           |               | 454         |            | 0010            | 10.01.2010 |                         |             | Inc. Inc.    |

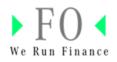

To search within the "Invoice Results" list use the marked field.

| <                                                                                                    |           | Mercede      | s Benz AG        |                 |          |                         |             |              |   |
|----------------------------------------------------------------------------------------------------|-----------|--------------|------------------|-----------------|----------|-------------------------|-------------|--------------|---|
|                                                                                                    |           | Open Invoice | es Results       |                 |          |                         |             | ⑦ Help       | p |
| Vendor Account: 400 1000<br>Address: Malan B<br>Userid: 100 50<br>E-Mala: Local Vendor Number: 100 100 |           |              |                  |                 |          |                         |             |              |   |
| Line Invoices Results                                                                                  |           |              | Search Values    | in all Columns  |          |                         | Q           | • ₹ ©        |   |
| Full List                                                                                              |           |              |                  |                 |          |                         |             |              |   |
| BA Doc. No Ref. No. Assignment                                                                         | Doc. Type | Invoice Date | Doc. Amount CURR | Company<br>Code | Due Date | Pay. blk /<br>Doc. Info | Clear. Date | Docs/Inquiry |   |

#### Download attachments

1. Click on "Docs/Inquiry" and "open attachment".

|                                             |               |             | Mercedes                           | s Benz AG |    |                 |          |                         |             |           |
|---------------------------------------------|---------------|-------------|------------------------------------|-----------|----|-----------------|----------|-------------------------|-------------|-----------|
|                                             |               |             | Open Invoice                       | s Results |    |                 |          |                         |             |           |
| Userid: Undo: National Sectors Construction | -             |             | More Details fo<br>equest Document | r Documen |    |                 |          |                         |             |           |
|                                             |               |             | Open Attach                        | ment(s)   |    | n all Columna   |          |                         | Q           |           |
| 等 Full Lint                                 |               |             |                                    |           |    |                 |          |                         |             |           |
| BA Doc. No Ref. 1                           | o. Assignment | Doc. Type   |                                    |           | R  | Company<br>Code | Due Date | Pay, blk /<br>Doc. Info | Clear. Date | Docs/Inqu |
| 161 XCA38131 4330750                        |               | Junton 1    |                                    | Can       | el |                 | 9434.001 | Free for<br>pagement    | 04312322    |           |
|                                             |               | Credit memo | 10.01.0000                         | 121.00    |    |                 |          |                         |             |           |

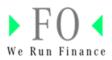

2. For the download, click on the document name.

|                               | Open Invoices Results                                                        | (?) He                                        |
|-------------------------------|------------------------------------------------------------------------------|-----------------------------------------------|
|                               | Message to the Front Office                                                  |                                               |
|                               | Attachments (1)                                                              | Add                                           |
| Line Invoices Results         | DO-005056A 1393B1EDDA 1B 151C 19097E765.PDF<br>Document Description: -       | Q (⊞) ♥ (0)                                   |
| BA Doc. No Ref. No. Assig     | Created On: Tue Dec 27 2022 01:00:00 GMT+0100 (Mitteleuropäische Normalzeit) | Pay. blk / Clear. Date Docs/Inquiry Doc. Info |
| 010 2174-2012 42307-5005 4230 |                                                                              | Participant and a second basis from the party |
|                               |                                                                              | Encode Register BLE DED Description           |

3. To download all list items to excel click on the marked button.

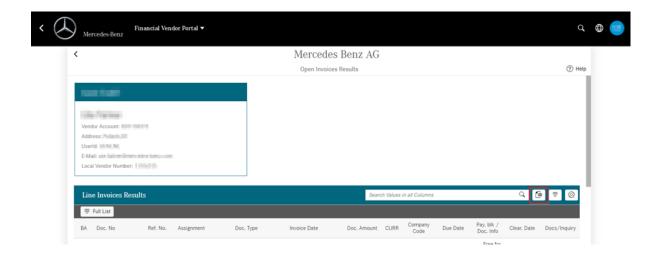

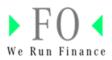

### **Payment Advices**

Payment Advices generated can be seen and downloaded

1. Click on Payment Advice

| <                                                                                                    | Mercedes Benz AG |              |
|----------------------------------------------------------------------------------------------------|------------------|--------------|
|                                                                                                    |                  | Announcement |
| Test Control of Control of Contro |                  |              |
|                                                                                                    |                  |              |
| Up Falser                                                                                                    |                  |              |
| Vendor Account: Ident datas                                                                                                    |                  |              |
| Address: Pallam.M                                                                                                    |                  |              |
| Userid: III. III. III.                                                                                                    |                  |              |
| E-Mail: en la companya de la companya de la                                                                                                    |                  |              |
| Local Vendor Number: 1                                                                                                    |                  |              |
|                                                                                                    |                  |              |
| Display Invoices status                                                                                                    |                  |              |
| With this function all your invoice statuses can be displayed                                                                                                    |                  | >            |
|                                                                                                    |                  |              |
| Payment Advice                                                                                                    |                  |              |
| With this Function all Payment Advices can be requested                                                                                                    |                  |              |

### The following screen appears:

| <                          | Mercedes Benz AG           |        |
|----------------------------|----------------------------|--------|
|                            | Payment Selection Criteria | (?) He |
| too a company              |                            |        |
|                            |                            |        |
| title Tottlew              |                            |        |
| Vendor Account:            |                            |        |
| Address:                   |                            |        |
| UserId: Infinitian         |                            |        |
| Local Vendor Number:       |                            |        |
|                            |                            |        |
| Payment Selection Criteria |                            |        |
|                            |                            |        |
|                            |                            |        |

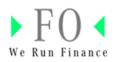

2. Provide dates and click on **Start Request**.

| ← → Financial Vendor Portal ▼                                                                                                    |                            | ۹ 🖨 🍯  |
|----------------------------------------------------------------------------------------------------|----------------------------|--------|
| <                                                                                                    | Mercedes Benz AG           |        |
|                                                                                                    | Payment Selection Criteria | ⑦ Help |
| Vendor Account: Internet Market<br>Address: Press A<br>Userd: Internet Market<br>E-Mail: Internet Market<br>Local Vendor Number: Internet |                            |        |
| Payment Selection Criteria Payment Date: 01.09.2023  To: 10.11.20                                                                         | 23 🖃                       |        |

3. List of Payment Advices are shown which can be downloaded by clicking on the download button.

| < (5) | Financial Vendor Portal ▼<br>Mercedes-Benz |                                 |         |                      | q      | ۲ |
|-------|--------------------------------------------|---------------------------------|---------|----------------------|--------|---|
|       | <                                          | Mercedes B                      | Benz AG |                      |        | _ |
|       |                                            | Payment Run Re                  | sults   |                      | ? Help |   |
|       | Vendor Account:                            |                                 |         |                      |        |   |
|       | Payment Run Results                        |                                 |         | Download             | in PDF |   |
|       | Payment Date                               | Amount paid in Payment Currency |         | Download Payment Run |        |   |
|       | 19.09.2023                                 | -0.003                          | EUR     | Download             |        |   |
|       | 25.09.2023                                 | .194,6                          | EUR     | Download             |        |   |
|       | 28.09.2023                                 | -1.289,00                       | EUR     | Download             |        |   |

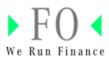

### Send "Request for Payments"

| Mercedes-Benz Financial Vend | or Portal 🔻                                                             |                            |                      |
|------------------------------|-------------------------------------------------------------------------|----------------------------|----------------------|
|                              | <                                                                       | Mercedes Benz AG           |                      |
|                              |                                                                         | Payment Selection Criteria | ⑦ Help & FAOs        |
|                              | Vendor Account:<br>Address:<br>Userd:<br>E-Mai:<br>Local Vendor Number: |                            |                      |
|                              | Payment Selection Criteria                                              |                            | Request for Payments |
|                              | Payment Date: e.g. 31.12.2024 📰 To: e.g. 31.12.2024 📰                   | Start Request              |                      |

Click on the button "Request for Payments"

Fill in this form and click on "Send".

| -     |                                                                                                    |        |          |      |
|-------|----------------------------------------------------------------------------------------------------|--------|----------|------|
|       | Request for Payments                                                                                                    | ? Help | p & FAOs |      |
| Ine   | Please select your Request Category                                                                                                    |        |          |      |
| oun   | Request for Payments 🗸                                                                                                    |        |          |      |
| esti  | First Name *                                                                                                    |        |          |      |
| failr |                                                                                                    |        |          |      |
| or N  | Last Name *                                                                                                    |        |          |      |
|       | The second second secon |        |          |      |
| : Se  | Contact Telephone No.                                                                                                    |        |          | t fo |
|       |                                                                                                    |        |          |      |
| yme   | Sender Address *                                                                                                    |        |          |      |
|       | - phalaistica Manage and advances are not                                                                                                    |        |          |      |
|       | Your Message                                                                                                    |        |          |      |
|       |                                                                                                    |        |          |      |
|       |                                                                                                    |        |          |      |
|       |                                                                                                    |        |          |      |
|       |                                                                                                    |        |          |      |
|       |                                                                                                    |        |          |      |
|       |                                                                                                    |        |          |      |
|       |                                                                                                    |        |          |      |
|       |                                                                                                    | Send   | Cancel   |      |

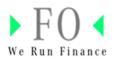

### Display your own data

Vendor Master information can be displayed and access to Supplier Database (SDB) is provided.

Click on "Display your own data"

| <                                                             | Mercedes Benz AG |             |
|---------------------------------------------------------------|------------------|-------------|
|                                                               |                  | Announcemer |
| (and result)                                                  |                  |             |
| 10-5x8x                                                       |                  |             |
| Vendor Account:                                               |                  |             |
| Address: Pullarh Off                                          |                  |             |
| Userid: Userid:                                               |                  |             |
| E-Mail: the below if were a low inner the                     |                  |             |
| Local Vendor Number: 1004111                                  |                  |             |
| Display Invoices status                                       |                  |             |
| With this function all your invoice statuses can be displayed |                  |             |
| Payment Advice                                                |                  |             |
| With this Function all Payment Advices can be requested       |                  |             |

The following screen appears:

| <                                    | Mercedes Benz AG          |          |
|--------------------------------------|---------------------------|----------|
|                                      | Vendor Master Data        | (2) Help |
| Address Data                         |                           |          |
| Name                                 | Communication             |          |
| Name:                                | Instanton Phase           | - 1      |
| Street Address                       | PO Box Address            |          |
| Street/House Number:<br>Postal Code: | PO Box:<br>PO Box Code:   |          |
| City:                                | PO Box Code:              |          |
| Region:                              |                           |          |
| Country:                             |                           |          |
| Invoice Recipient                    |                           |          |
| Invoice Recipient:                   | Change Vendor Master Data |          |

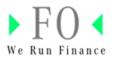

#### Send "Requests for Master Data Change"

1. General Master Data: Click on "Change Vendor Master Data" if changes required. You will be directed to master data tool. <u>Link Supplier Data Base (SDB)</u>

| <                    |                                                                                                    | Mercedes Benz AG          |          |
|----------------------|----------------------------------------------------------------------------------------------------|---------------------------|----------|
|                      |                                                                                                    | Vendor Master Data        | (?) Help |
| Street/House Number: | And a second second sec | PO Box:                   |          |
| Postal Code:         |                                                                                                    | PO Box Code:              |          |
| City:                | - Martin and Article and Article and Artic |                           |          |
| Region:              |                                                                                                    |                           |          |
| Country:             |                                                                                                    |                           |          |
|                      |                                                                                                    |                           |          |
| Invoice Recipient    |                                                                                                    |                           |          |
| Invoice Recipient:   |                                                                                                    | Change Vendor Master Data |          |

2. Email Change: Click on "Request for Master Data Email Change" to change your mail address. Please provide your supplier number in the free text field in the request form.

| < ( | Fire Mercedes-Benz | nancial Vendor Portal 🔻 |          |                           |       |                                      | q    | • |
|-----|--------------------|-------------------------|----------|---------------------------|-------|--------------------------------------|------|---|
|     | <                  |                         | Merced   | les Benz AG               |       |                                      |      |   |
|     |                    |                         | Vendor N | faster Data               |       | (?)                                  | Help |   |
|     |                    | City: Region:           |          |                           |       |                                      |      |   |
|     | Invoice Recipient  | ipient:                 |          | Change Vendor Master Data |       |                                      |      |   |
|     |                    |                         |          |                           |       |                                      |      |   |
|     | E-Mail             |                         |          |                           |       | Request For Master Data Email Change |      |   |
|     | E-Mail Address     |                         | Main No  | Blk for Comm.             | Notes | ID                                   |      |   |

3. Bank Data Change: Click on "Change Bank Account Data". You will be directed to the master data tool "SDB". <u>Link Supplier Data Base (SDB)</u>

| Bank Details     |              |           |      |           |              | Change Bank Account Data |
|------------------|--------------|-----------|------|-----------|--------------|--------------------------|
| Country Bank Kej | Bank Account | SWIFT/BIC | IBAN | Bank Type | Name of Bank |                          |

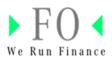

### **Message to Front Office AP Department**

You can send different requests, e.g. request for Invoices status, Payments etc.

Send a "Request for Invoice Status"

1. To send a request for Invoice Status please navigate to "Display invoice status". Hint: For some systems it is also possible to send the request here. If so, send the request directly from here.

| K Mercedes-Benz                                                                   | dor Portal 🕈                                                                                                    |          | Q            | • |
|-----------------------------------------------------------------------------------|----------------------------------------------------------------------------------------------------|----------|--------------|---|
| <                                                                                 | Message to the Front Office                                                                                                    | (?) Help |              |   |
|                                                                                   | Please select your Request Category                                                                                                    |          | Show Remarks |   |
| and the second second                                                             | Request for Invoice Status                                                                                                    | - 1      |              |   |
| COLUMN TAXABLE PORT                                                               | First Name *                                                                                                    | - 1      |              |   |
| Tables Relation 11<br>Table States 10<br>Table States Tables                      | Last Rame *                                                                                                    | - 1      |              |   |
| ter er inne innin                                                                 | Contact Telephone No.                                                                                                    | - 1      |              |   |
| Display Invoices status<br>With this function all your invoice statuses           | Sender Address *                                                                                                    | - 1      |              |   |
| Payment Advice<br>With this Function all Payment Advices can                      | Your Message                                                                                                    |          |              |   |
| Display your own data<br>With this Function you can check your Max                | For information on your invoice status, please use the email functionality under the "details" button in your open items is<br>invoice is not visible in the open items list? Please check again all of your order documents regarding this case. | Cancel   |              |   |
| Message to Front Office AP Department<br>With this Function you send a Message to | the respective AP Accountant                                                                                                    |          |              |   |

| rcedes Benz AG |
|----------------|
|                |
|                |
|                |
|                |
|                |
|                |
|                |
|                |
|                |
|                |
|                |

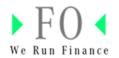

2. After opening the open item list, please click on "docs/inquiry" in the corresponding document line. Afterwards, click on "Enquiry".

| Mercedes-Benz | Financial Vendor Portal 💌                                                |                                                                                      |                          |
|---------------|--------------------------------------------------------------------------|--------------------------------------------------------------------------------------|--------------------------|
|               | <                                                                        | Mercedes Benz AG                                                                     |                          |
|               |                                                                          | Open Invoices Results                                                                | ? Help                   |
|               | Vendor Account L<br>Admess P<br>Usend L<br>E-Mait<br>Local Vendor Number | More Details for Documen                                                             |                          |
|               | Line Invoices Results                                                    | Enquiry es in all Columns                                                            | Q @ ₹ Ø                  |
|               | ₩ Full List                                                              |                                                                                      |                          |
|               | BA Doc. No Ref. No. Assignment Doc. Type                                 | R Company Due Date Pay, bik / Code Due Date Pay, bik / Code Due Date Pay, bik / Code | Clear. Date Docs/Inquiry |
|               | 10 STREET CONTRACTOR                                                     |                                                                                      | Docs/Inquiry             |
|               | to PARTY INCOME COMPANY AND                                              |                                                                                      |                          |

Send a "Request on Master Data"

1. Use this request form under "Message to Front Office AP department" or navigate to "Display your own data".

| K Mercedes-Benz Financial Ven                                           | dor Portal ▼                        |        |
|-------------------------------------------------------------------------|-------------------------------------|--------|
| <                                                                       | Message to the Front Office         | ⑦ Help |
|                                                                         | Please select your Request Category | - 18   |
| 1000                                                                    | Request for Master Data             | - 88   |
|                                                                         | First Name *                        |        |
|                                                                         | Last Name *                         |        |
| Local Vendor Number: 11106515                                           | Contact Telephone No.               |        |
| Display Invoices status<br>With this function all your invoice statuses | Sender Address *                    |        |
| Payment Advice<br>With this Function all Payment Advices car            | Your Message                        |        |
| Display your own data<br>With this Function you can check your Ma       |                                     | Connel |
|                                                                         | Send                                | Cancel |

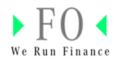

2. Under "Display your own data you can request the change of your email address" and other master data. For details refer to the content "<u>Display your own data</u>".

| Financial Vendor Portal •                                                                                      | ٩                | • |
|----------------------------------------------------------------------------------------------------|------------------|---|
| <                                                                                                    | Mercedes Benz AG |   |
|                                                                                                    |                  |   |
| 100/100                                                                                                    |                  |   |
| the future                                                                                                    |                  |   |
| Vendor Account: 100 million                                                                                    |                  |   |
| Address:                                                                                                    |                  |   |
| Userid:<br>E-Mail:                                                                                             |                  |   |
| Local Vendor Number:                                                                                           |                  |   |
| Display Invoices status<br>With this function all your invoice statuses can be displayed                       | >                |   |
| Payment Advice<br>With this Function all Payment Advices can be requested                                      | >                |   |
| Display your own data<br>With this Function you can check your Master Data                                     | >                |   |
| Message to Front Office AP Department<br>With this Function you send a Message to the respective AP Accountant | >                |   |

Send a "Request on reduced/rejected invoices"

If you have questions on reduced/rejected invoices, please follow the instructions: For information on reduced or cancelled invoices please check our debit note which is provide in paper form or transferred via EDI. Please check the information on the debit notes first, then follow the instructions mentioned on the documents.

| Message to the Front Office                                                                                                    | (?) Help   |
|----------------------------------------------------------------------------------------------------|------------|
| Please select your Request Category                                                                                                    |            |
| Request for Rejected/Reduced Invoices                                                                                                    |            |
| First Name *                                                                                                    |            |
| 13a                                                                                                    |            |
| Last Name *                                                                                                    |            |
| Corr.                                                                                                    |            |
| Contact Telephone No.                                                                                                    |            |
|                                                                                                    |            |
| Sender Address *                                                                                                    |            |
| uits iki ine iinen uite iine uute                                                                                                    |            |
| Your Message                                                                                                    |            |
| car *                                                                                                    |            |
| For information on reduced or cancelled invoices please check our debit note which is provided in paper form or tran<br>EDI. Please check the information on the debit notes first, then follow the instructions mentioned on the documents. |            |
| Se                                                                                                    | end Cancel |

You can find additional information in our FAQs Link

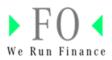

### Send a "Request for Payments"

Fill in this form and click on "Send". You can also use the request function under the section "Payment Advice".

| < Mercedes-Benz Financial Ve                                           |                                     |             |              |  |
|------------------------------------------------------------------------|-------------------------------------|-------------|--------------|--|
| <                                                                      | Message to the Front Office         | (?) Help    |              |  |
|                                                                        | Please select your Request Category |             | Show Remarks |  |
| interview.                                                             | Request for Payments V              |             |              |  |
| Shit of factor life                                                    | First Name *                        |             |              |  |
|                                                                        | Last Name *                         |             |              |  |
|                                                                        | Contact Telephone No.               |             |              |  |
| Display Invoices status<br>With this function all your invoice statuse | Sender Address *                    |             |              |  |
| Payment Advice<br>With this Function all Payment Advices ca            | Your Message<br>Testing PVH         |             |              |  |
| Display your own data<br>With this Function you can check your Mu      |                                     | Send Cancel |              |  |
|                                                                        |                                     |             |              |  |

### Help & FAQs

If you have questions, click the button "Help & FAQs". You will directed to the <u>FVP page</u> in the Mercedes-Benz Supplier Portal. There you will find detailed information.

| K Mercedes-Benz Financial Vende | or Portal 💌               |             |
|---------------------------------|---------------------------|-------------|
|                                 | < Mercedes Benz AG روب ال | Help & FAQs |
|                                 |                           |             |
|                                 | She fulles                |             |
|                                 |                           |             |

- Support Information Link
- Contact List Link

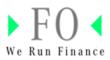

- FAQs <u>Link</u>
- Information on registration process/Supplier Portal Manager Link

# **Technical Support**

Please click on the icon with the head set in the upper right corner and send an inquiry if you have

- Queries how to use the application, or
- Issues while using the application.

Use the free text field to describe the problem as precise as possible.

|                                                                     | Support                               |                         |
|---------------------------------------------------------------------|---------------------------------------|-------------------------|
| Please describe the issue as precise as possibl                     | 9                                     | Support (?) Help & FAQs |
| Full Name *                                                         |                                       |                         |
| Contact Telephone No.                                               |                                       |                         |
| Sender Address *                                                    |                                       |                         |
| Please select your query here Queries on how to use the application |                                       | Start Request           |
| Issues while using the application                                  | requirement and get back to you soon. |                         |
|                                                                     | Send Cancel                           |                         |

### Learn more

Further information on the Financial Vendor Portal can be found in the tile FVP in the Mercedes-Benz Supplier Portal (<u>Link</u>).

Up-to-date information concerning Mercedes-Benz AG or Mercedes-Benz Group AG will be displayed as a pop-up window when selecting the legal entity. This information can also be found under the "Announcement" button.

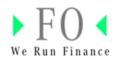

| Financial Vendor Portal • |                  | ० 🔀 🙂        |
|---------------------------|------------------|--------------|
| <                         | Mercedes Benz AG |              |
|                           |                  | Announcement |
| Look-Celliff              |                  |              |
|                           |                  |              |
| Use Testran               |                  |              |
| Vendor Account:           |                  |              |
| Address: Fallen           |                  |              |
| UserId:                   |                  |              |
| E-Mail:                   |                  |              |
| Local Vendor Number:      |                  |              |
|                           |                  |              |